#### M N N I T C O M P U T E R C O D I N G C L U B

# **C L A S S – 2**

# **B A S I C S O F C**

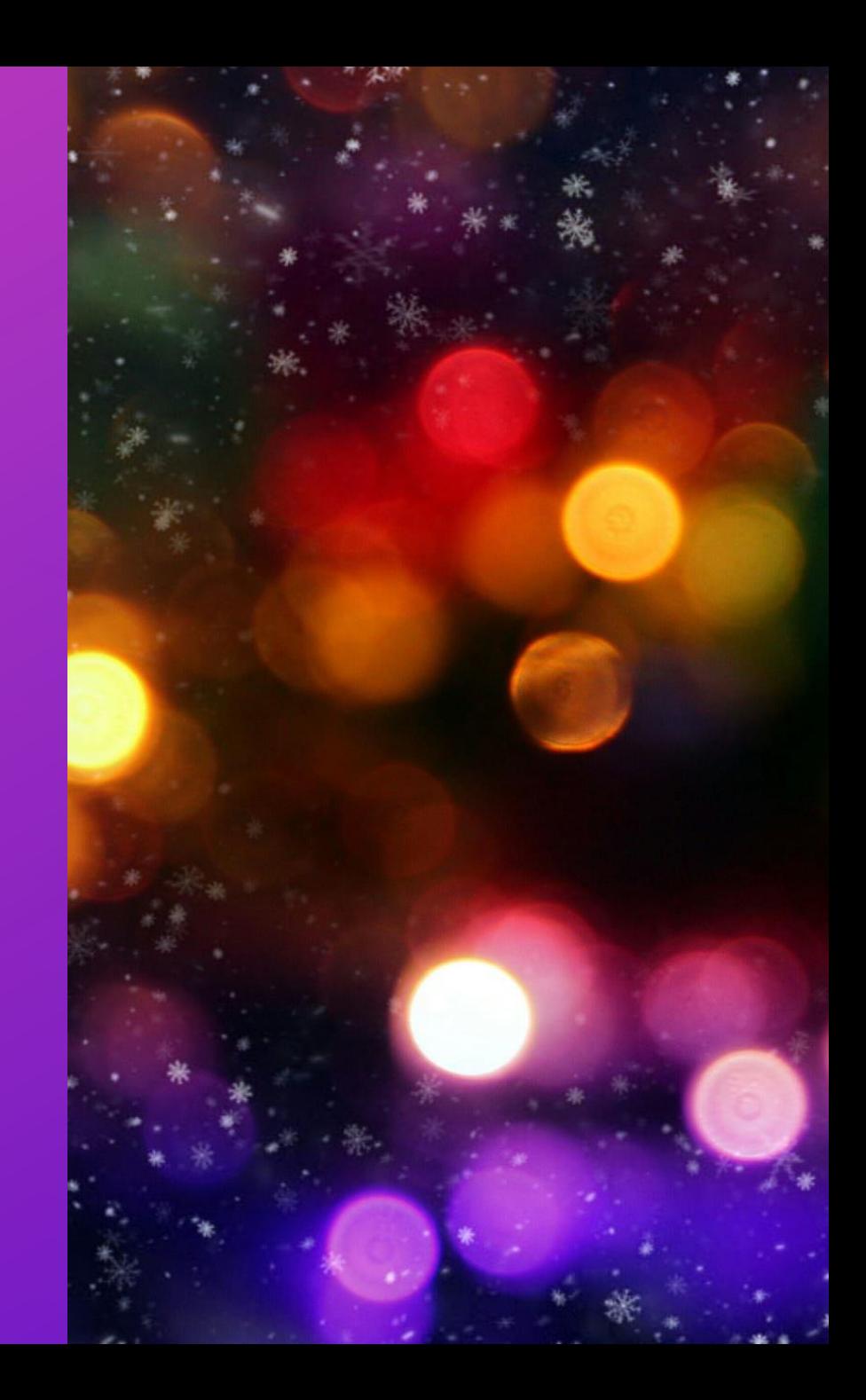

# **I O ( R E C A P )**

- For printing any value of variable use *printf("%X", variableOfXType);*
- *For input of any value of variable use scanf("%X", &variableOfXType);*
- **%X** is format specifier , **&** is address operator
- Points to note:
	- The order in which we require the output, in the same order variables need to be passed. For eg. int  $a=10, b=20, c=30$ ;

printf("Values of  $p = %d$ ,  $q = %d$ ,  $r = %d"$ ,  $a,b,c$ );

Output: Values of 
$$
p = 10
$$
,  $q = 20$ ,  $r = 30$ 

Similarly, for scanf as well !

• In scanf **&** is used to specify the address of the variable. Every variable is stored in memory at a particular address of memory, therefore, to take input we need to mention the location where the value will be stored. Whenever you want memory address of some variable, you can use &variablename. Address is usually a 64bit integer. For eg.

int  $a=10$ ;

```
printf("Memory Address of a = \%d, value of a = \%d", &a, a);
```

```
Output: Memory Address of a = 470226880, value of a = 10
```
Here memory address in output is machine dependent, will be different on your computer and will be different everytime you run the program.

# **I O ( R E C A P )**

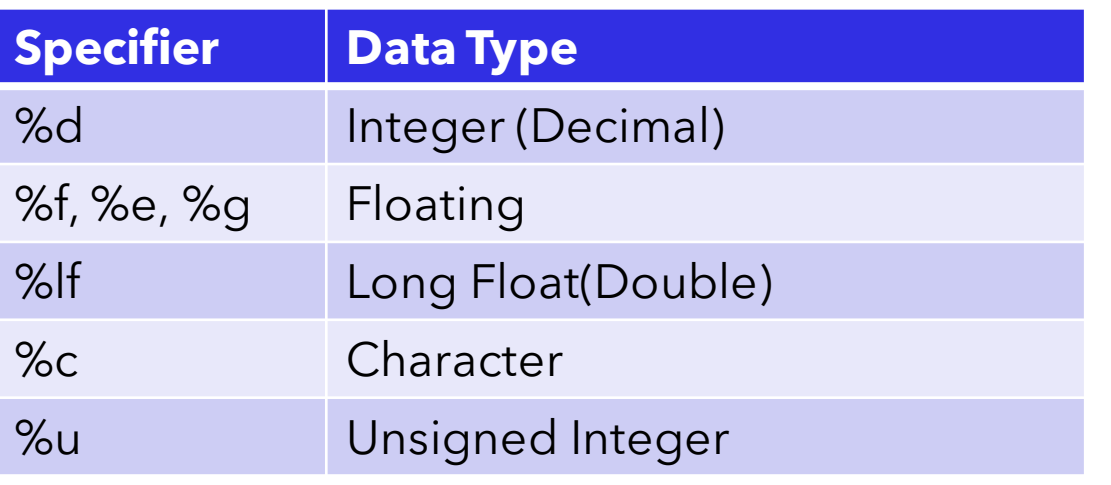

#include<stdio.h>  $int \text{main}()$  $\{$ int a; float b; double c; char d; scanf $("%d", %a);$ scanf $("%f", \&b);$ scanf $("%1f", %c);$  $scan f("%c", \&d);$ 

1

 $\overline{2}$ 

 $\overline{3}$ 

 $\overline{4}$ 

5

6

 $\overline{7}$ 

8

9

10

 $11\,$ 

12

13

14

15

16

17

 $\mathcal{Y}$ 

printf("Integer Printing: %d", a); printf("Float Printing: %f", b); printf("Double Printing: %lf", c); printf("Character Printing: %c", d);

### **O P E R A T O R S**

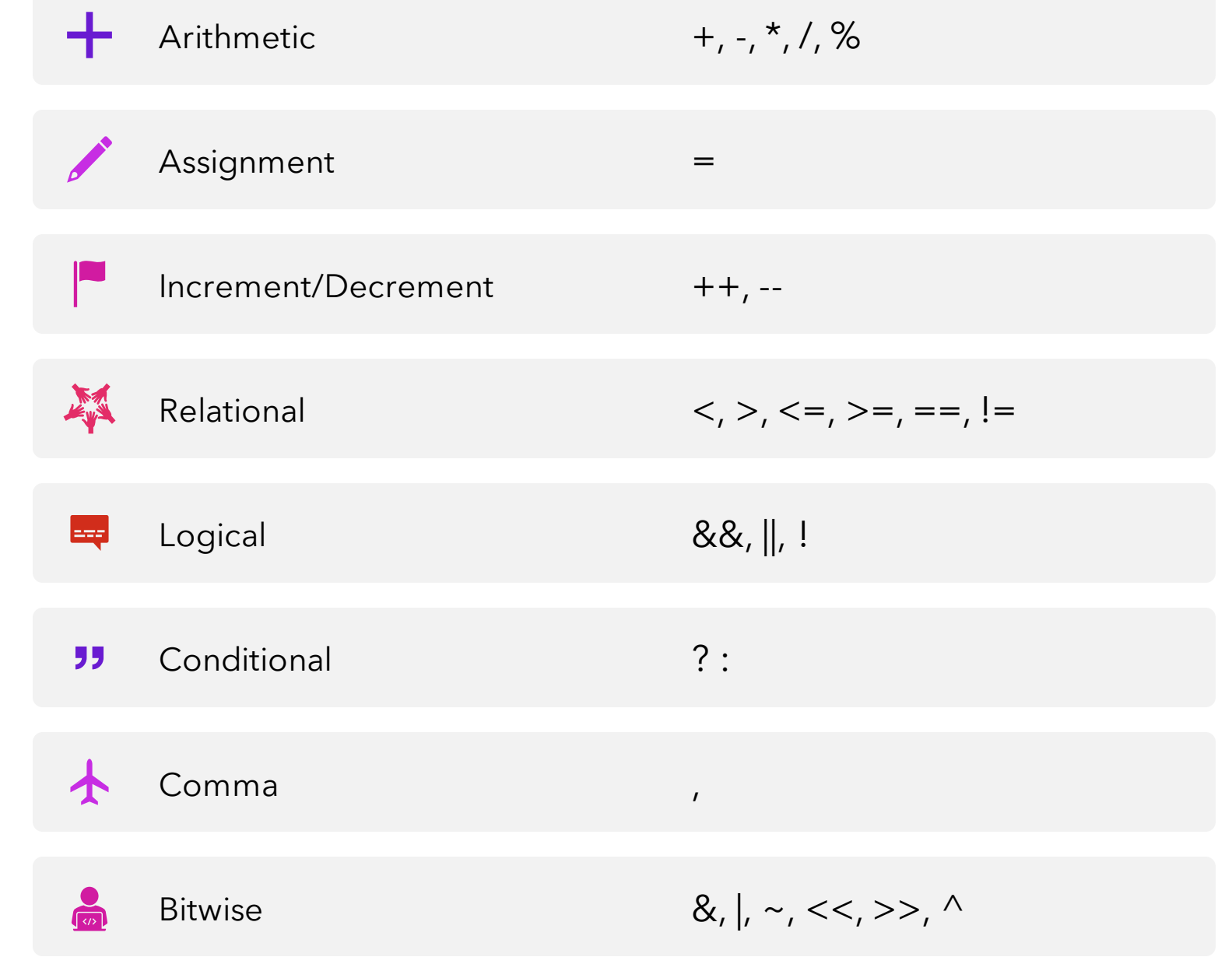

### **O P E R A T O R S : Arithmetic, Assignment**

Unary Operator: Single Operand **Binary Operator: Two Operand** 

• Modulo only with integers

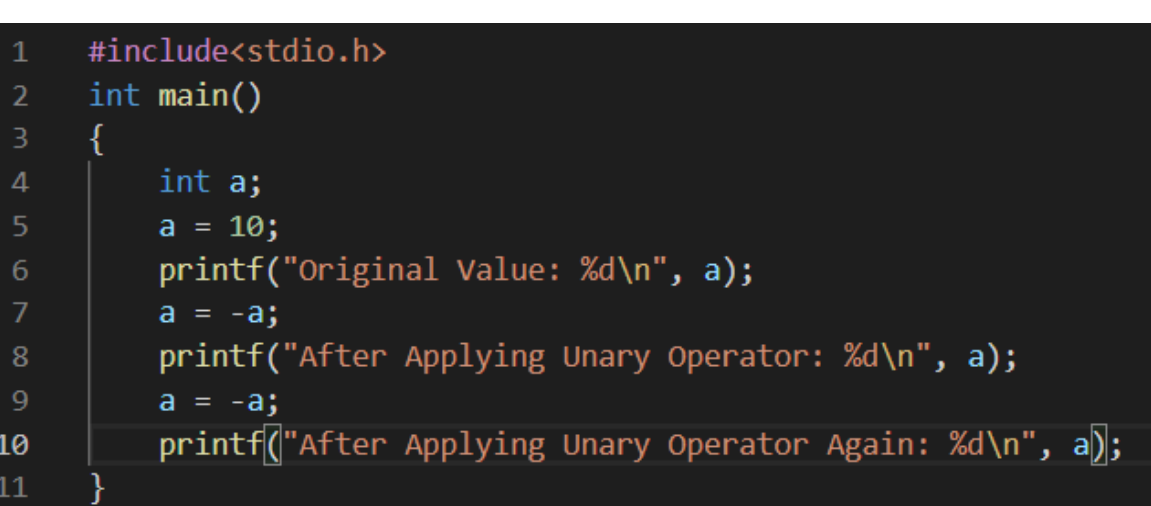

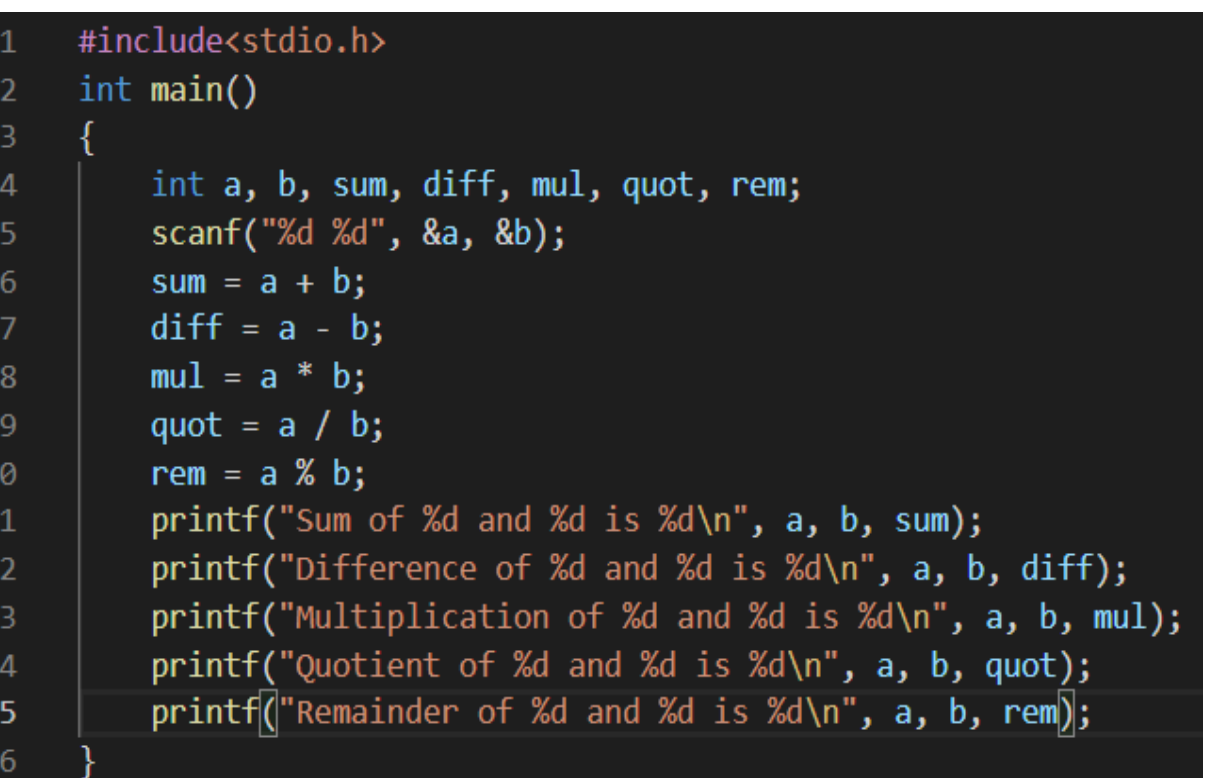

### **I N C R E M E N T / D E C R E M E N T**

•  $y=++x;$ 

•  $x=x+1$ ;

- $y=x;$
- $y=-x;$ •  $x=x-1$ ;
	- $y=x;$

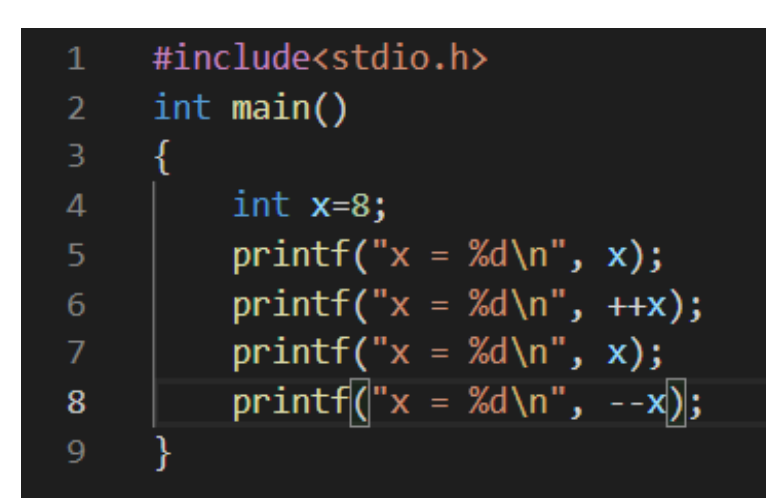

#### **Prefix: First operate then use Theorem Accords Postfix: First use then operate**

- y=x++;
	- $y=x;$
	- $x=x+1$ ;

\n- $$
y = x -
$$
;
\n- $y = x$ ;
\n- $y = x$ ;
\n- $x = x - 1$ ;
\n

### **C O N D I T I O N S ( R E L AT I O N A L O P. )**

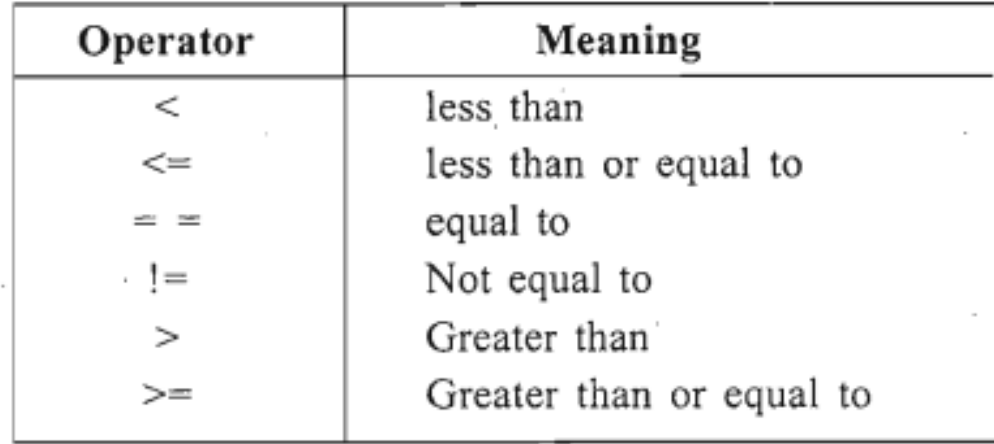

Expression Relation Value of Expression  $a < b$ False 0 False  $a \leq b$ 0  $a = -b$ False 0 True  $a := b$ True  $a > b$ True  $a \geq b$ False  $a = 0$  $b!=0$ True  $a > 8$ True  $2 > 4$ False 0

Let's take  $a = 9$  and  $b = 5$ 

## **I F E L S E**

#### Why if else is needed?

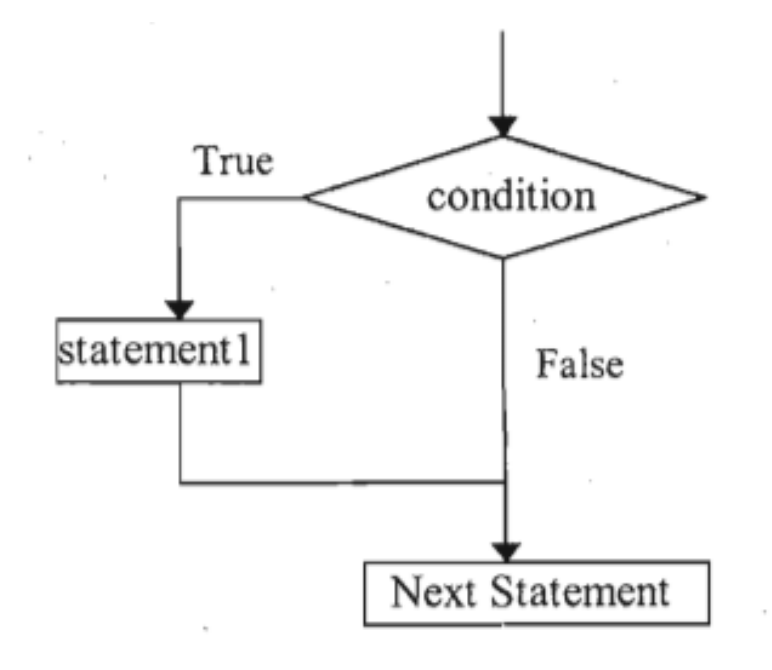

Flow chart of if control statement

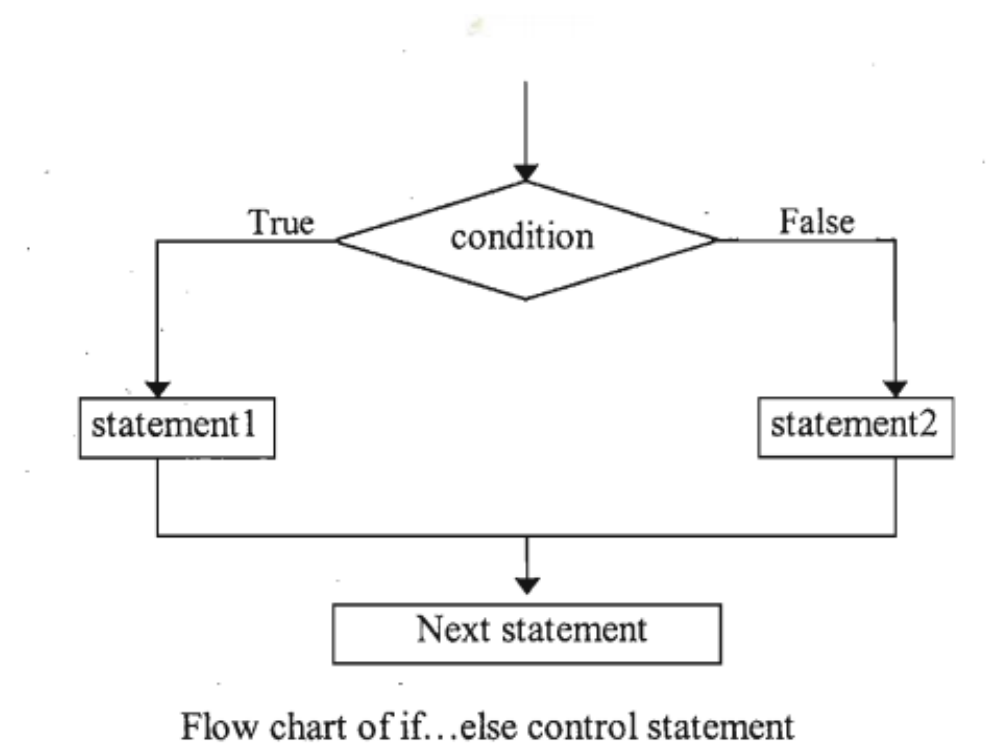

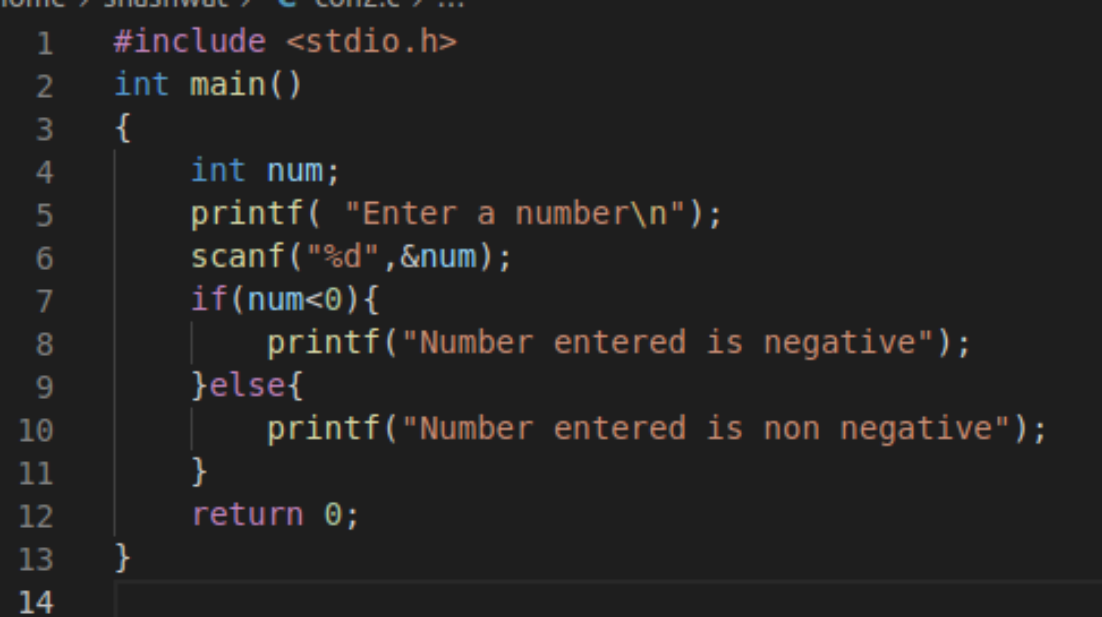

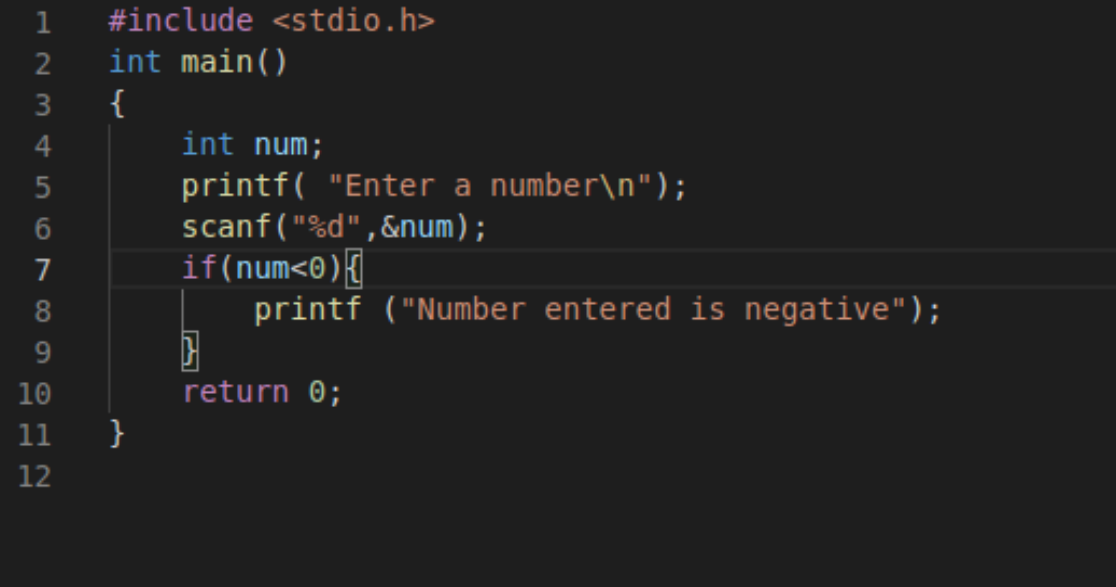

### **I F E L S E P R O G R A M S**

# **L O G I C A L O P E R AT O R S**

• When we need to combine two or more conditions

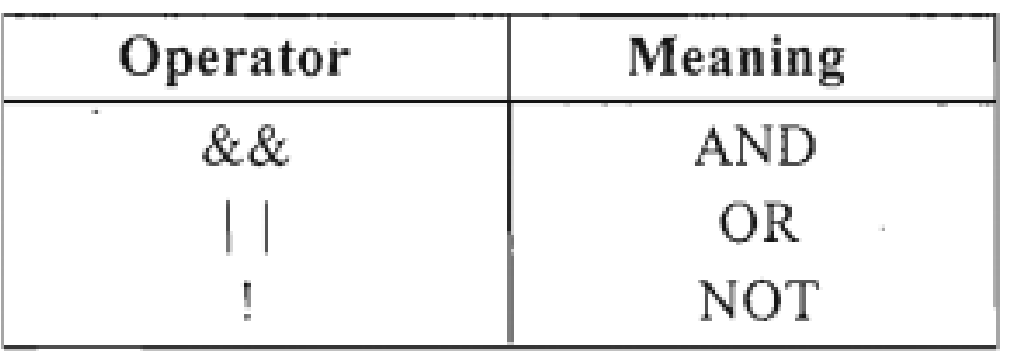

### AND

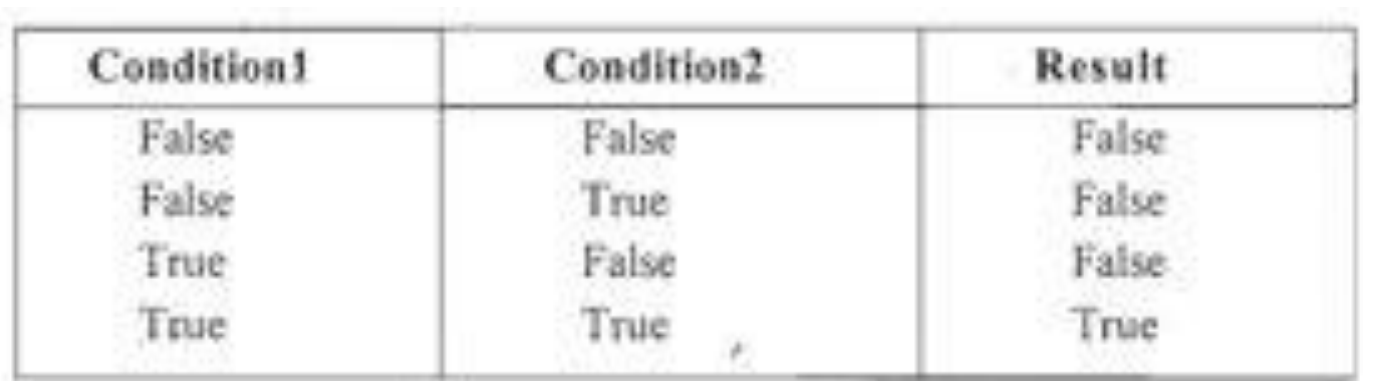

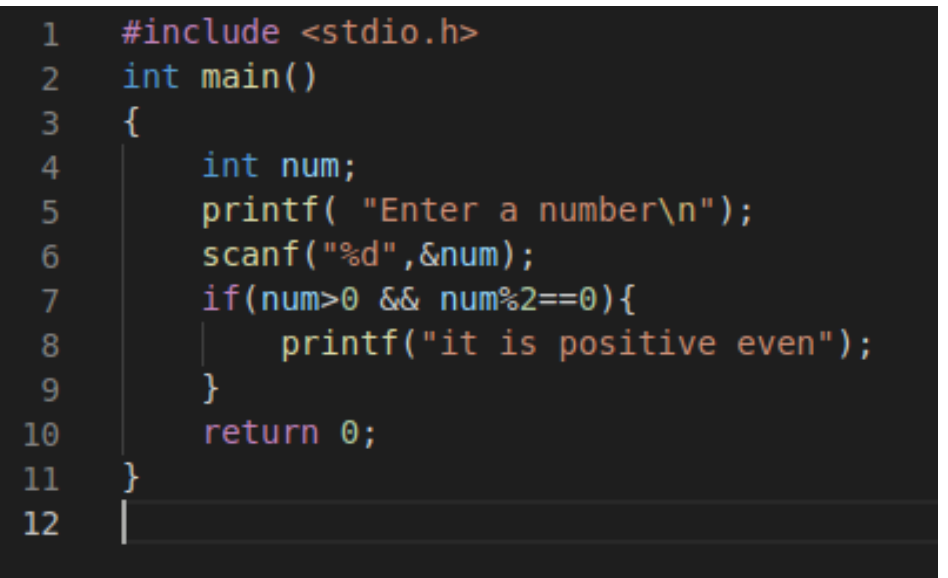

### OR

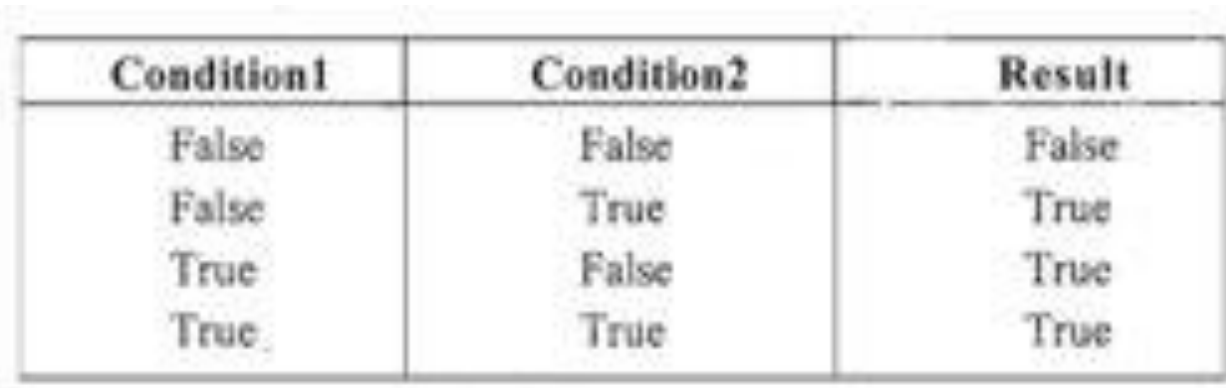

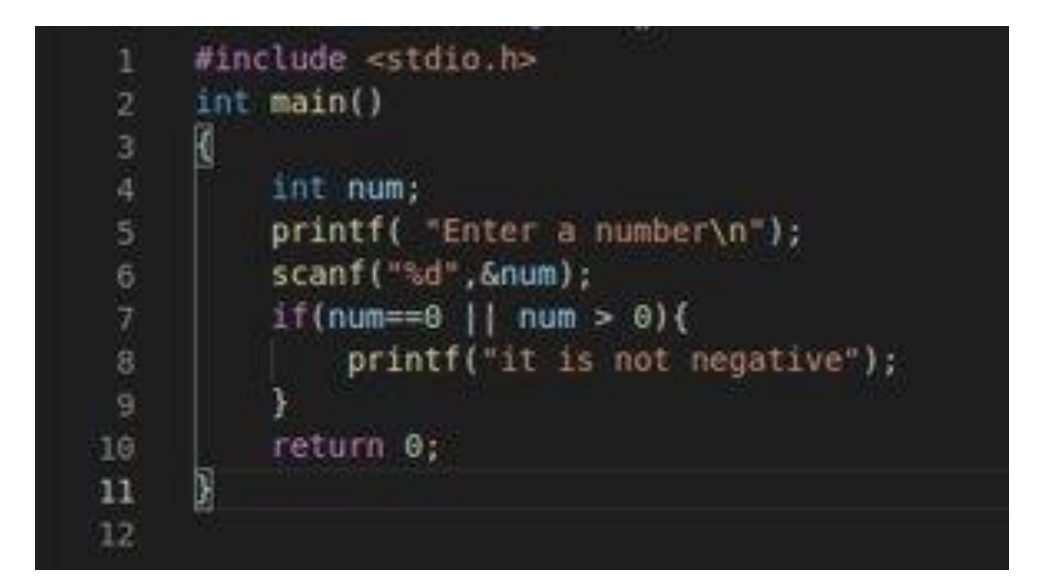

# **NOT**

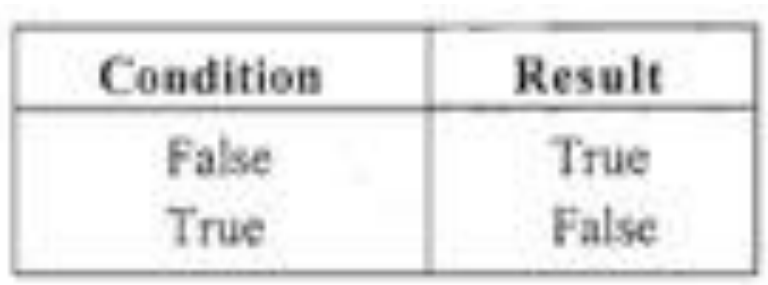

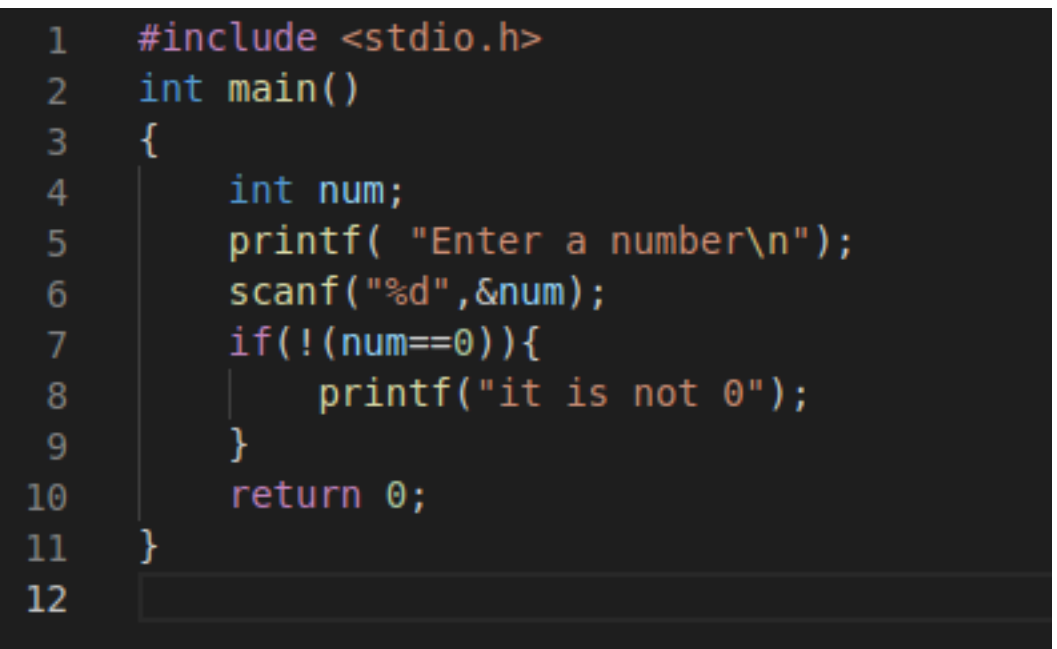

# **T Y P E C O N V E R S I O N**

#### **Implicit: Done by C compiler**

- In case of operations done between different types of operators, lower rank is automatically converted into higher rank and result is also in higher rank
- In case of assignment LHS operator gets converted into data type of RHS

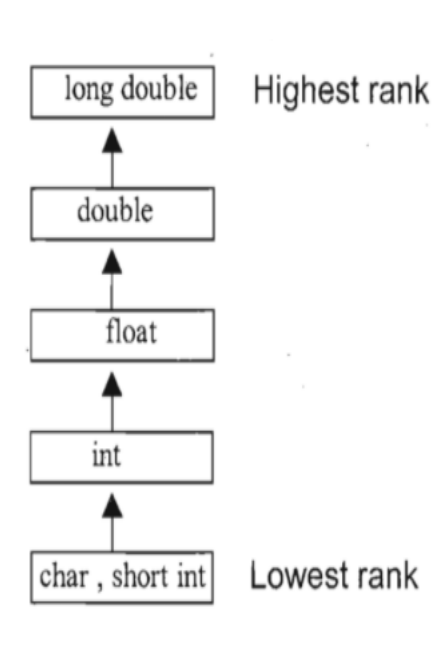

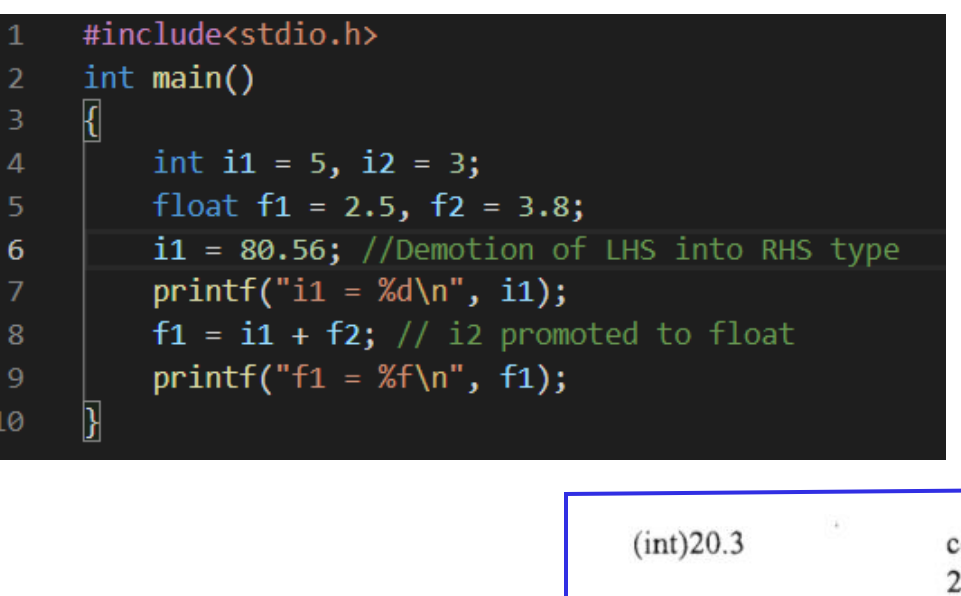

#### **Explicit: Done by Programmer**

- Also known as type casting or coercion
- Cast operator: Unary Operator
- Syntax: (datatype) expression

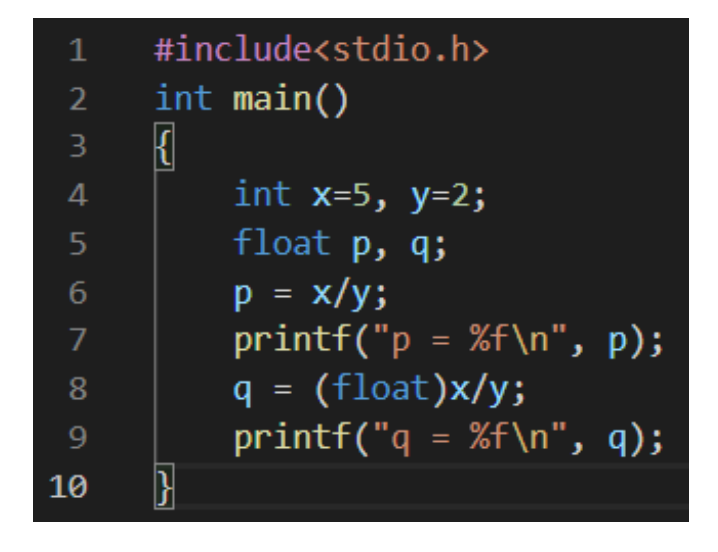

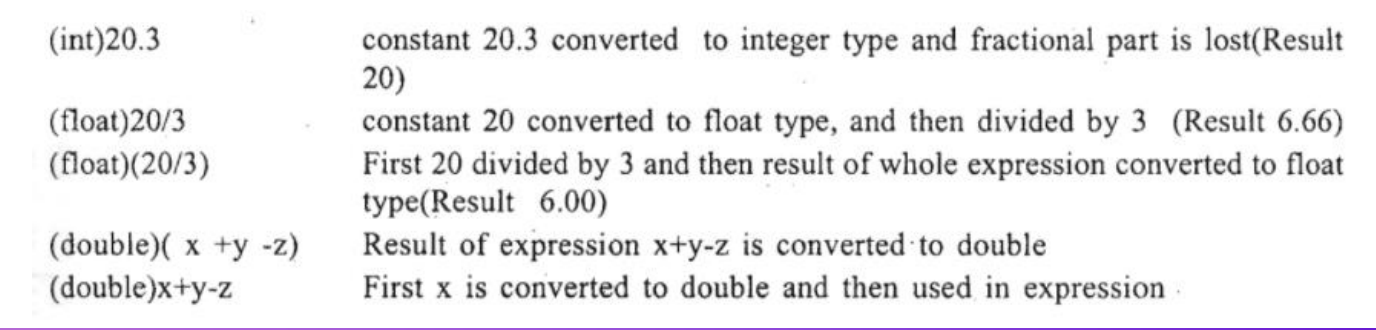

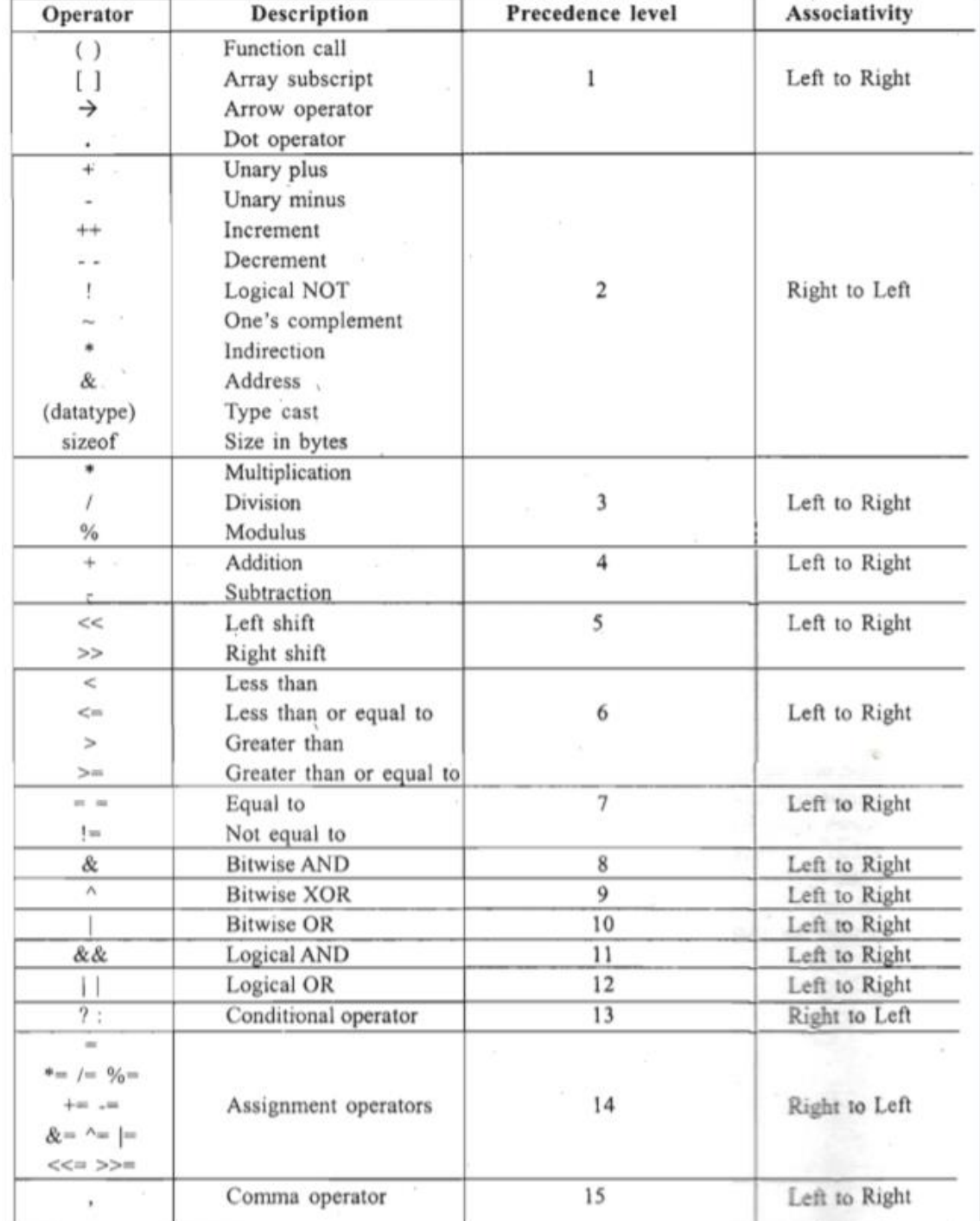

#### **P R E C E D E N C E A N D A S S O C I A T I V I T Y**